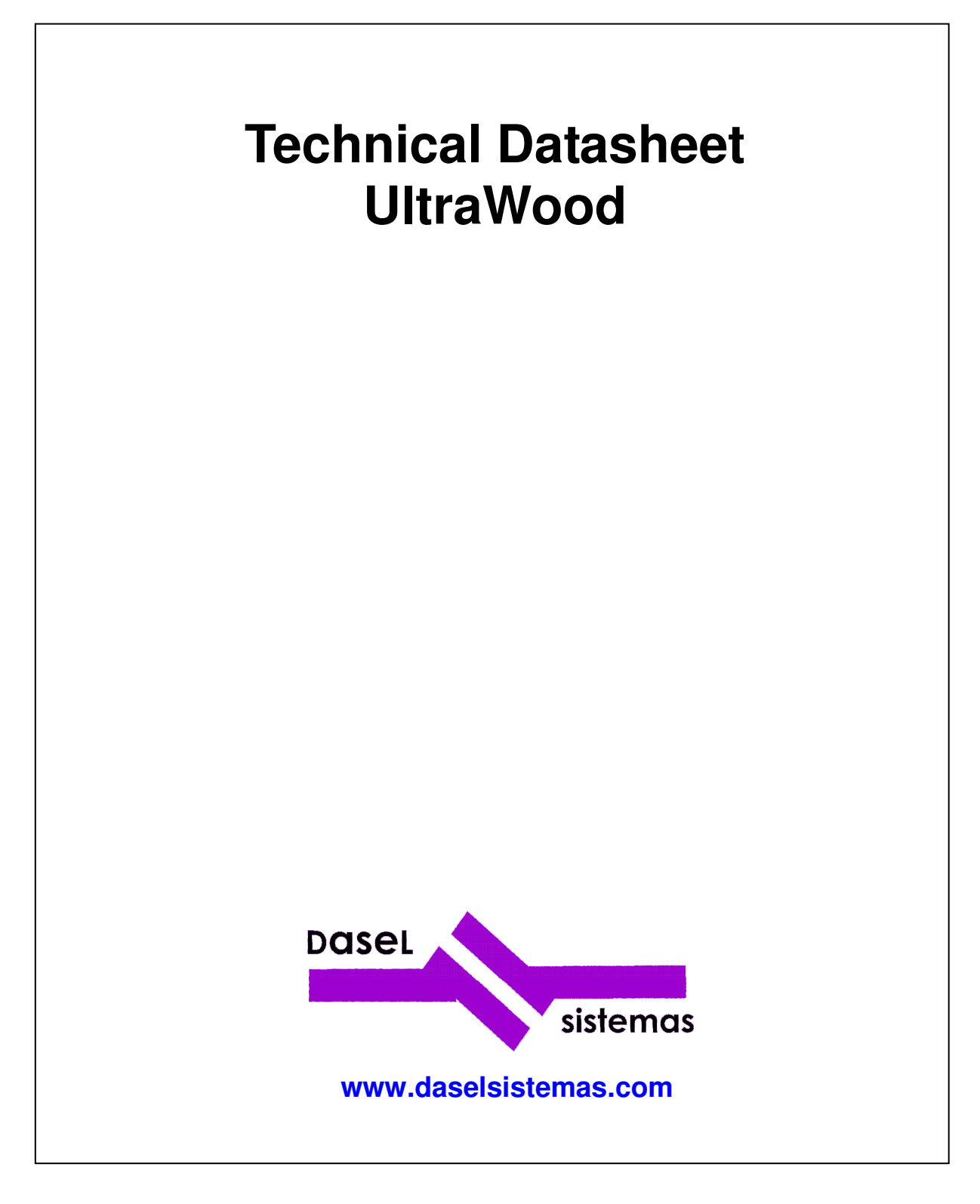

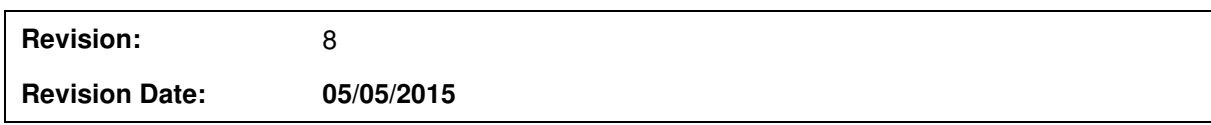

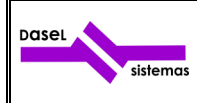

# **INDEX**

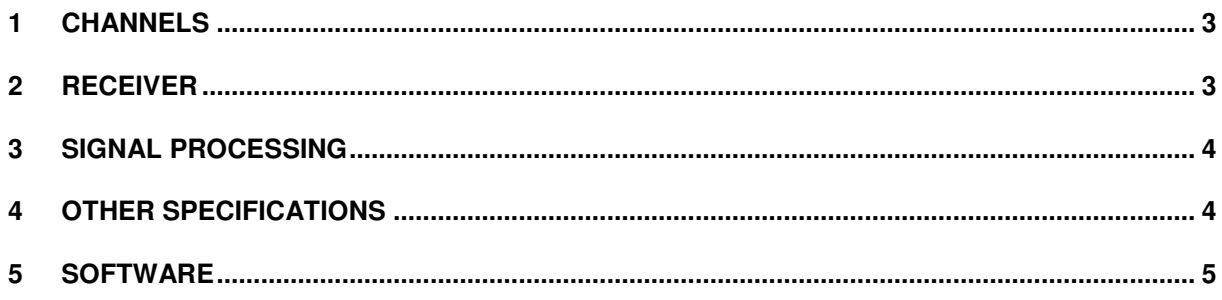

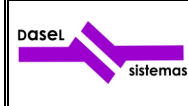

#### **1 CHANNELS**

The UltraWood system has 1 UT channel with 2 connectors:

- Trigger (Connector 1): In this connector the user has to plug the transducer which signal starts the data acquisition process,
- Receiver (Connector 2): In this connector the user has to plug the transducer used to get the ultrasonic signal.

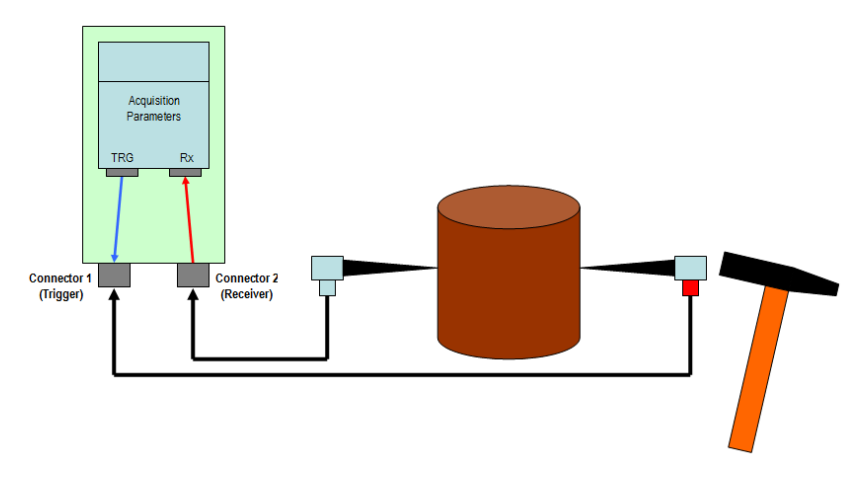

Fig 1.- UT transducers connection.

Channels:

1 UT channel with two connectors:

- Connector 1 (Trigger): signal transducer which starts data acquisition.<br>- Connector 2 (Receiver): ultrasonic signal received (A-Scan)
- Connector 2 (Receiver): ultrasonic signal received (A-Scan).

## **2 RECEIVER**

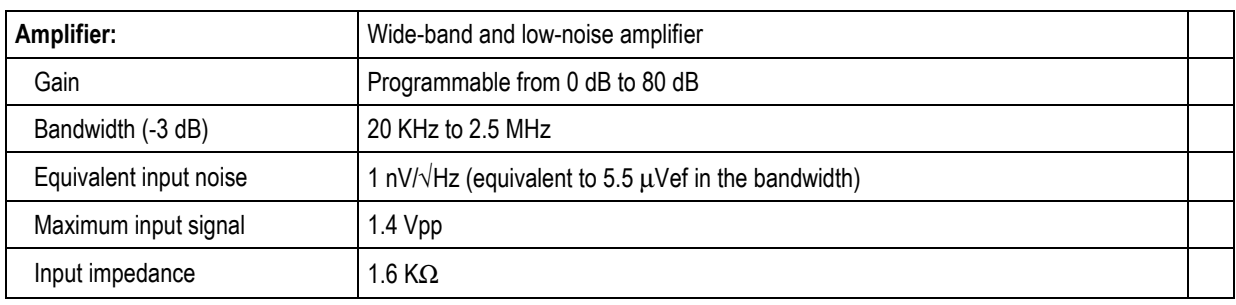

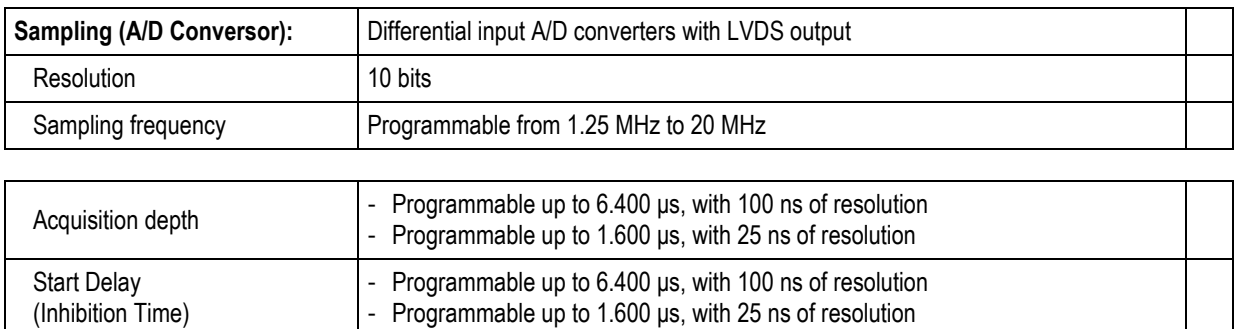

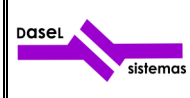

# **3 SIGNAL PROCESSING**

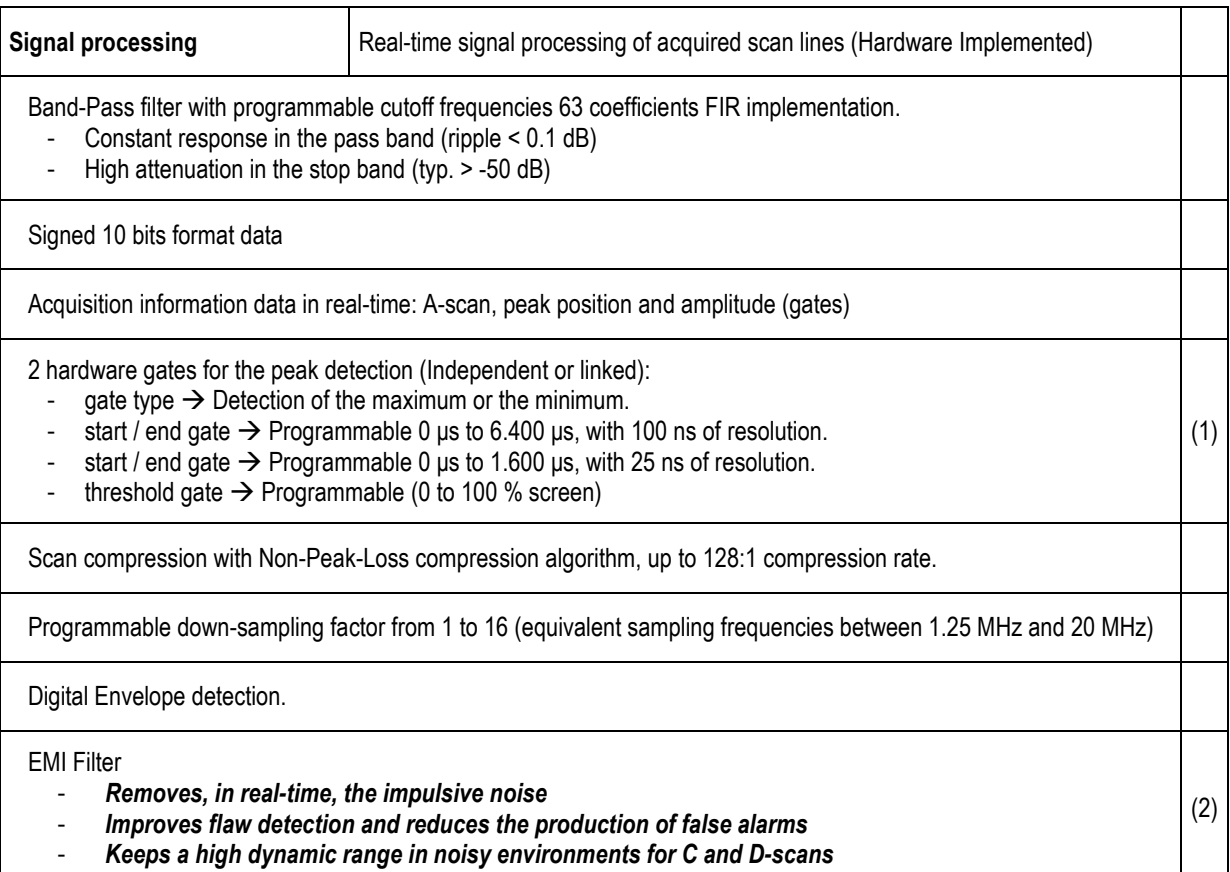

(1) When the gates are linked, the start time of the gate 2 depends on the peak detected by the gate 1.

(2) Hardware processing

## **4 OTHER SPECIFICATIONS**

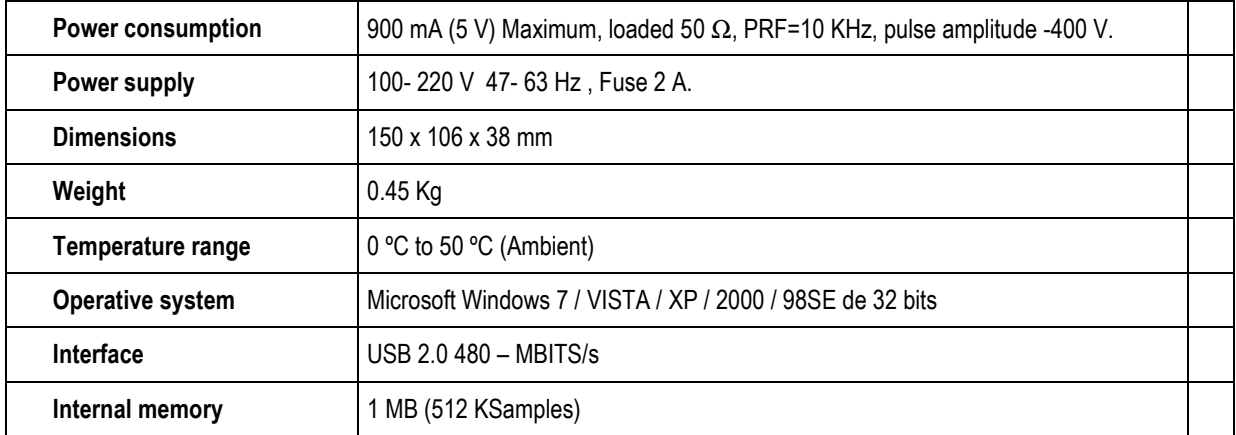

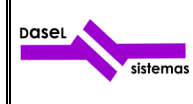

#### **5 SOFTWARE**

DASEL provides the " **UltraWood** " application to configure all the acquisition parameters, as well to show, save and load the A-Scan signals acquired by the system.

All the data acquired with the " **UltraWood** " application can be loaded from MatLab, to make a post processing.

The " **UltraWood** " application and the programming library are available to run in Windows 32/64 bits 7 / VISTA / XP / 2000 / 98SE.